# Powiązanie aplikacji z BDO

(Client ID, Client Secret)

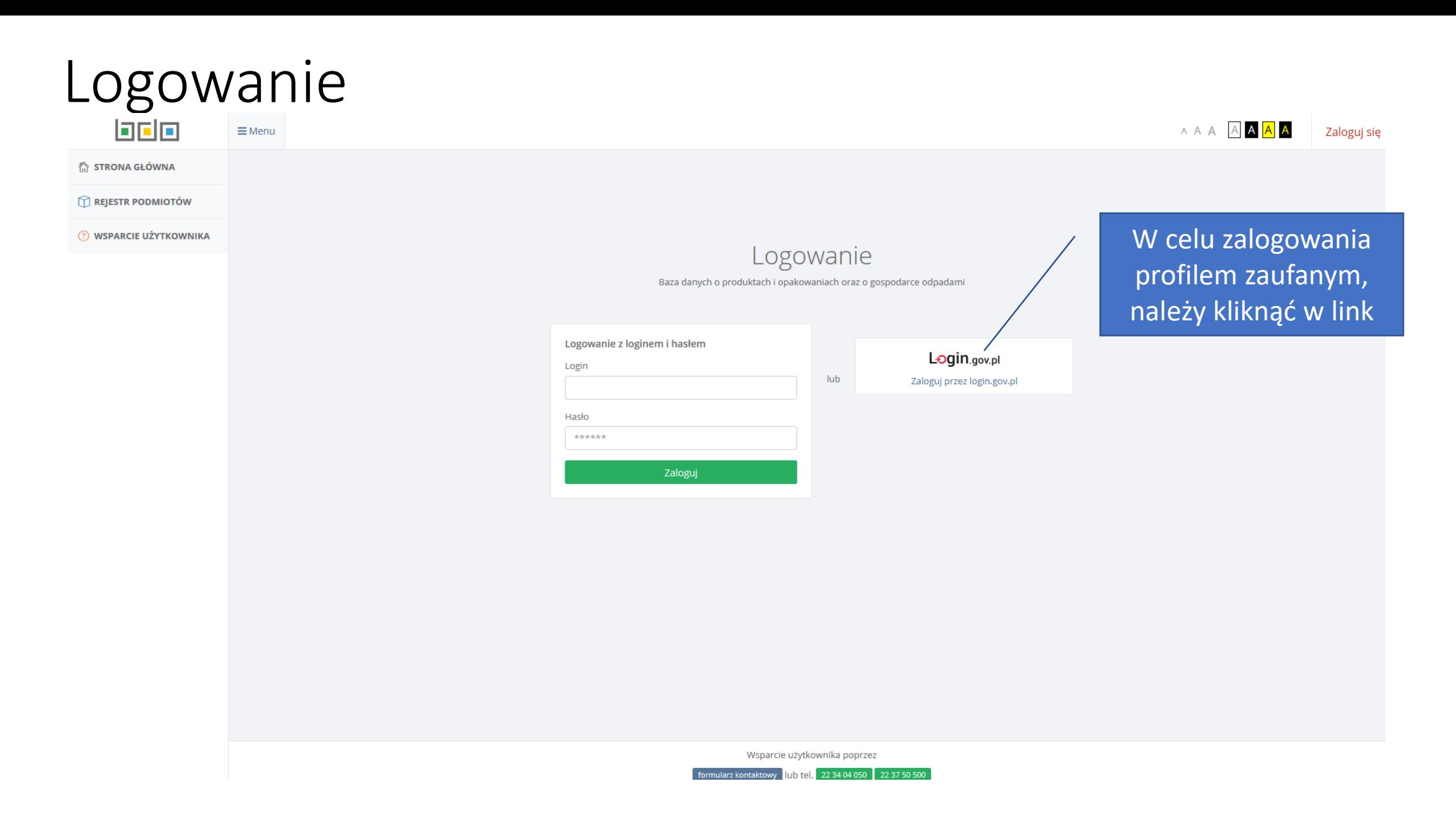

## Strona logowania przez profil zaufany

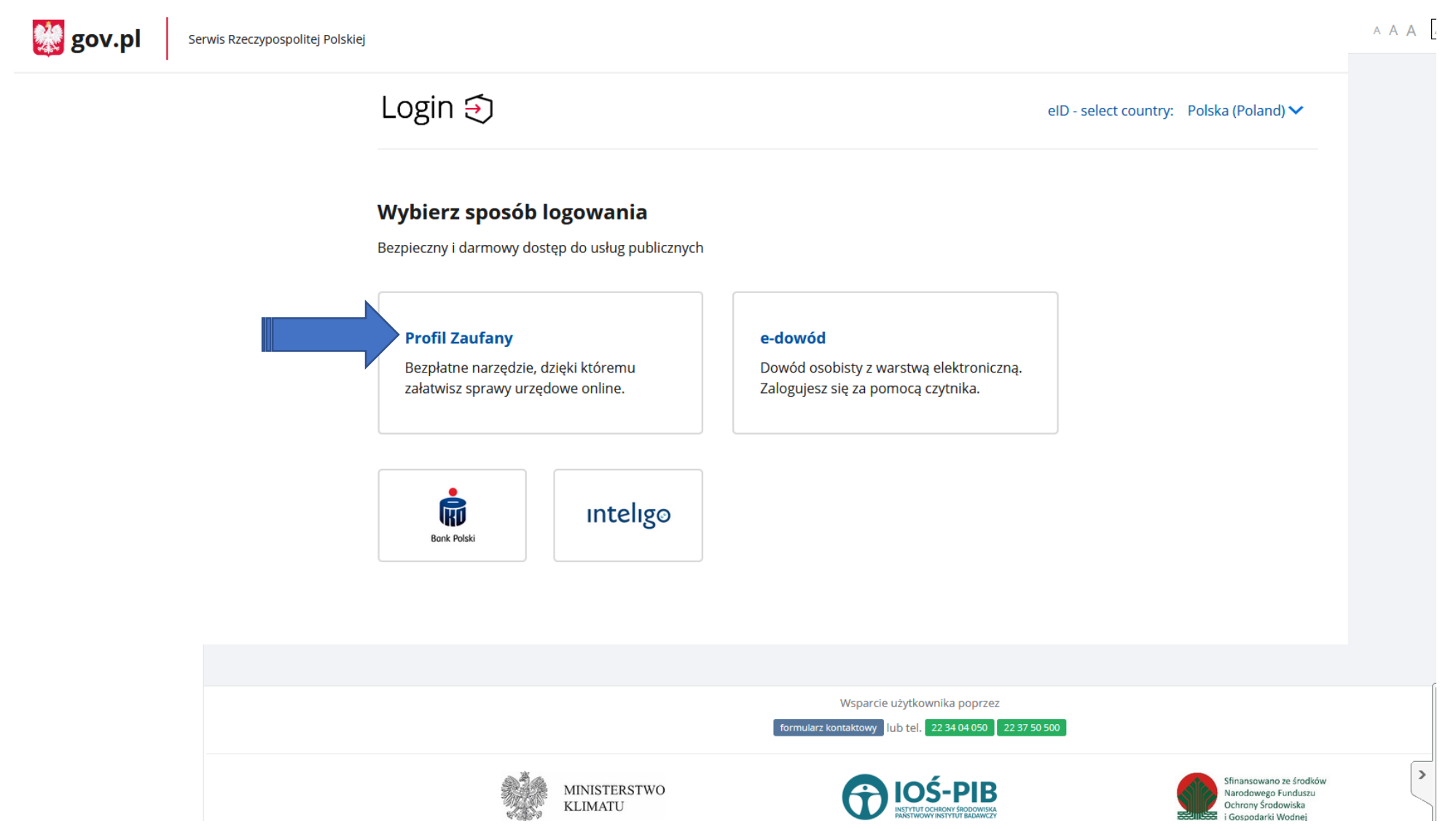

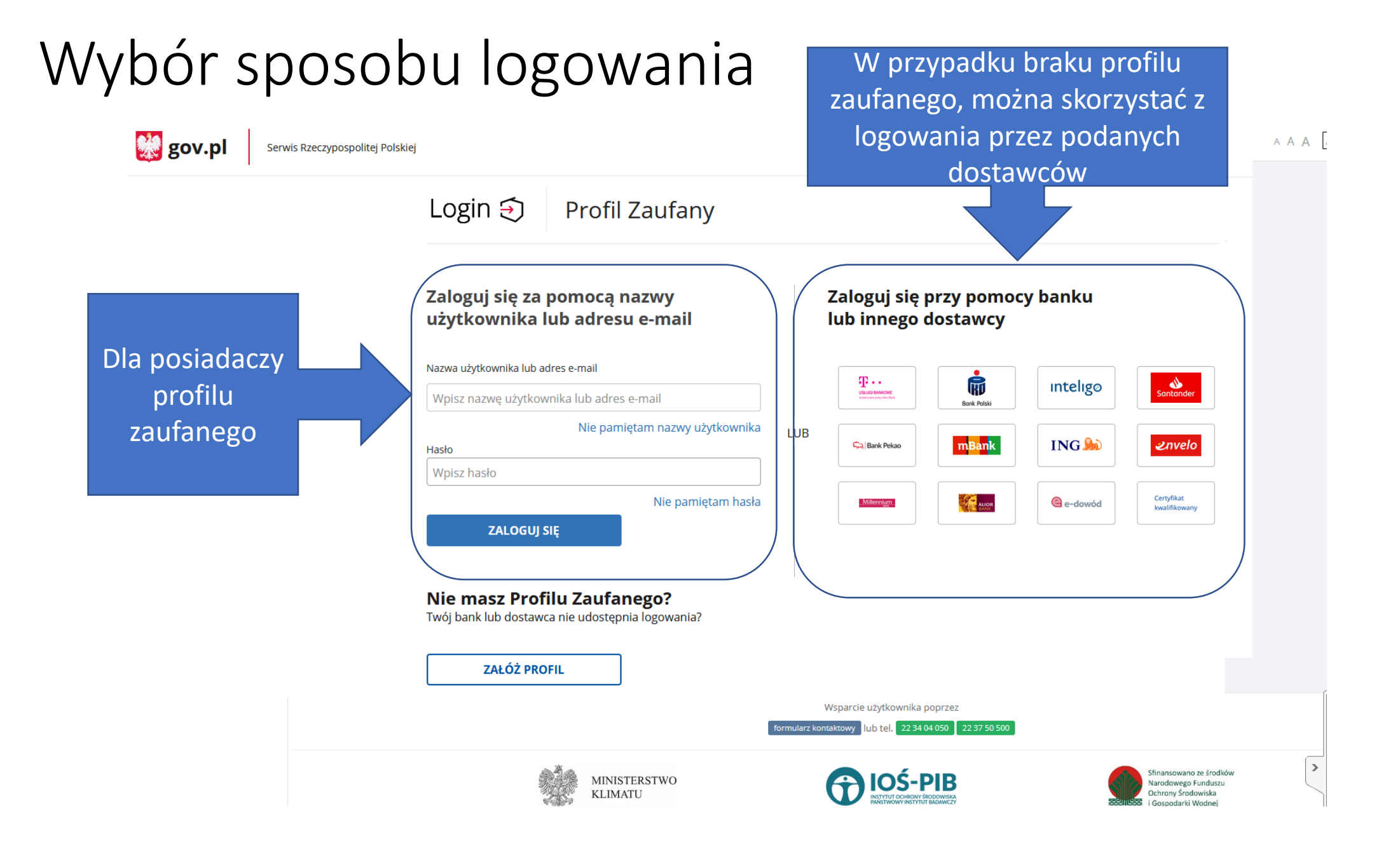

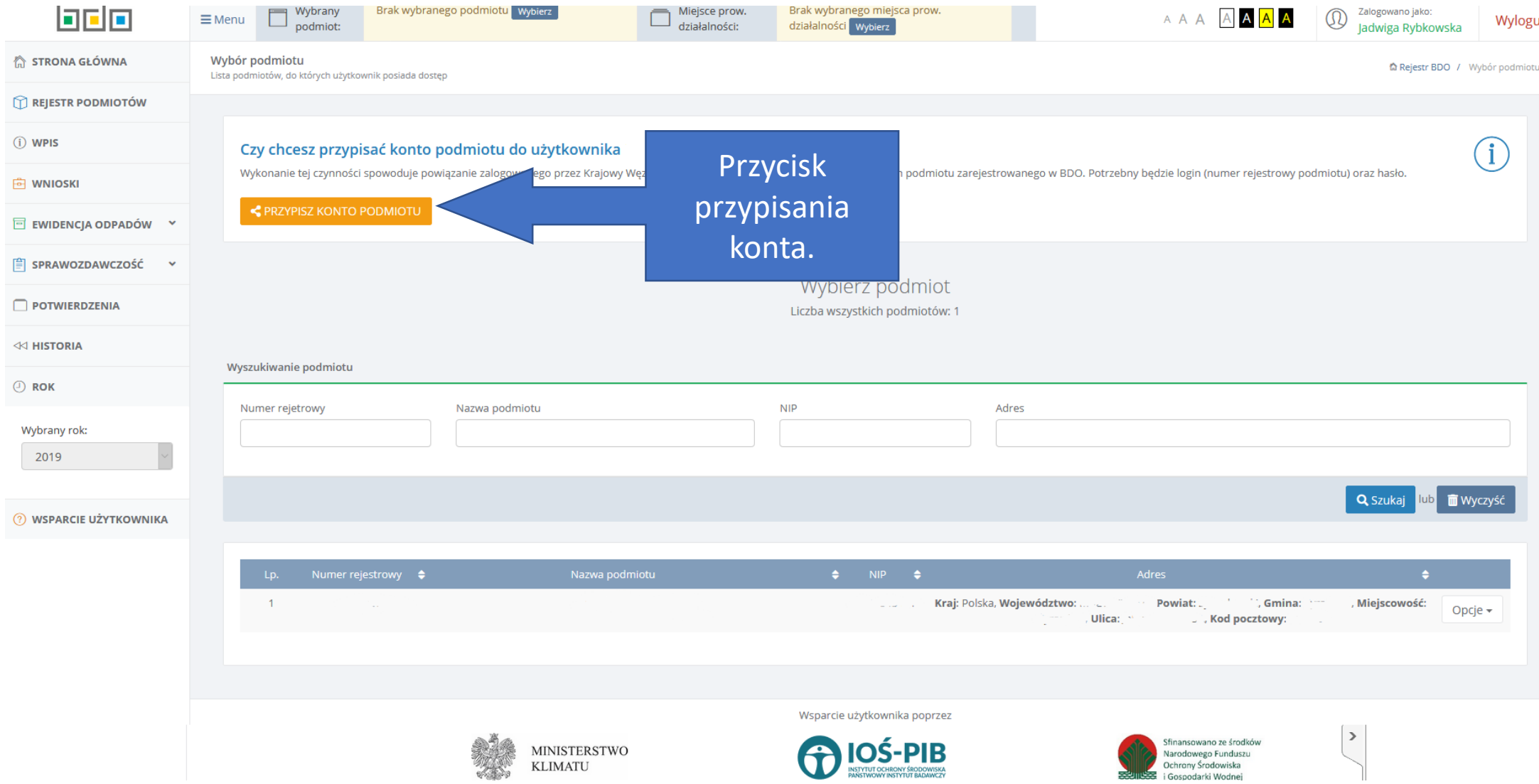

#### Przypisanie konta

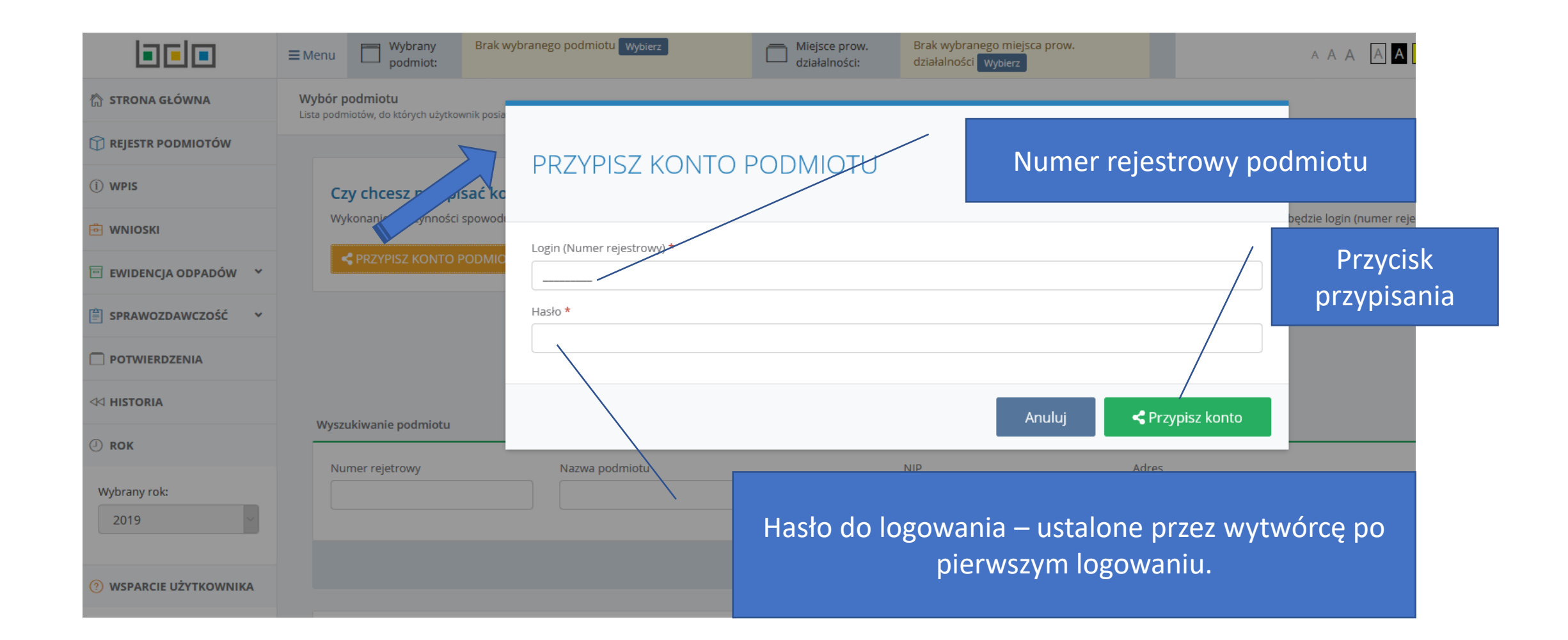

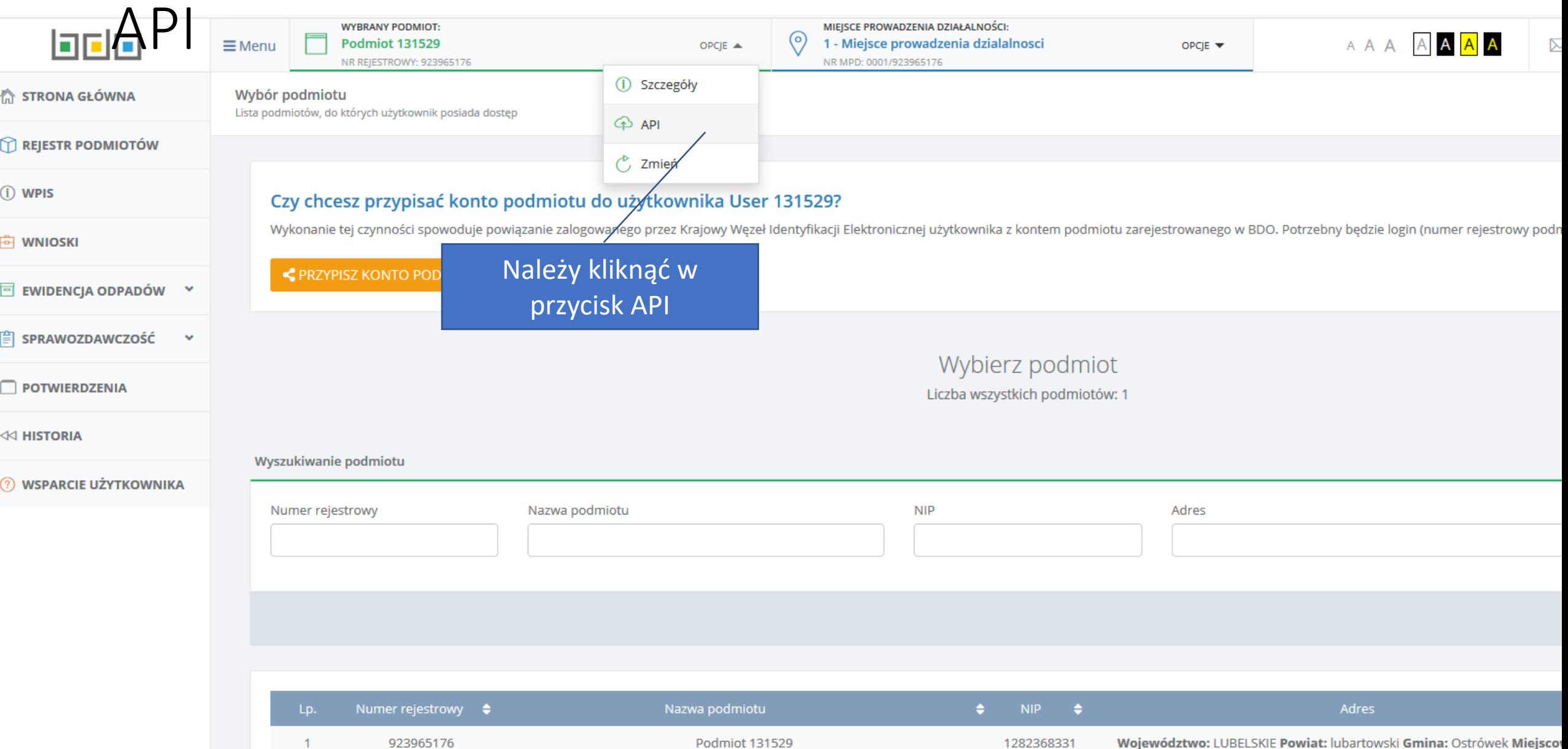

## Generowanie klucza

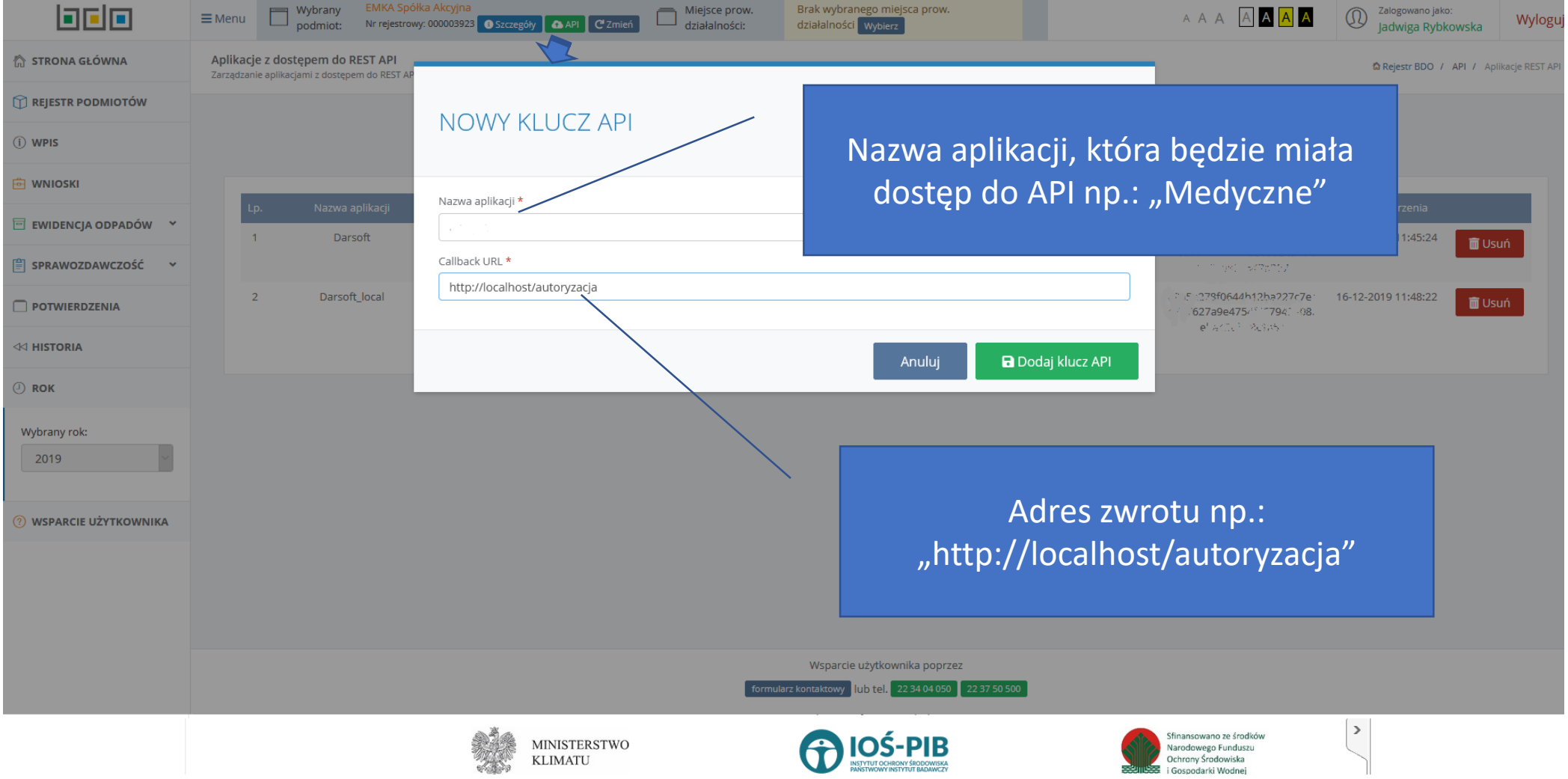

# Wygenerowane dane

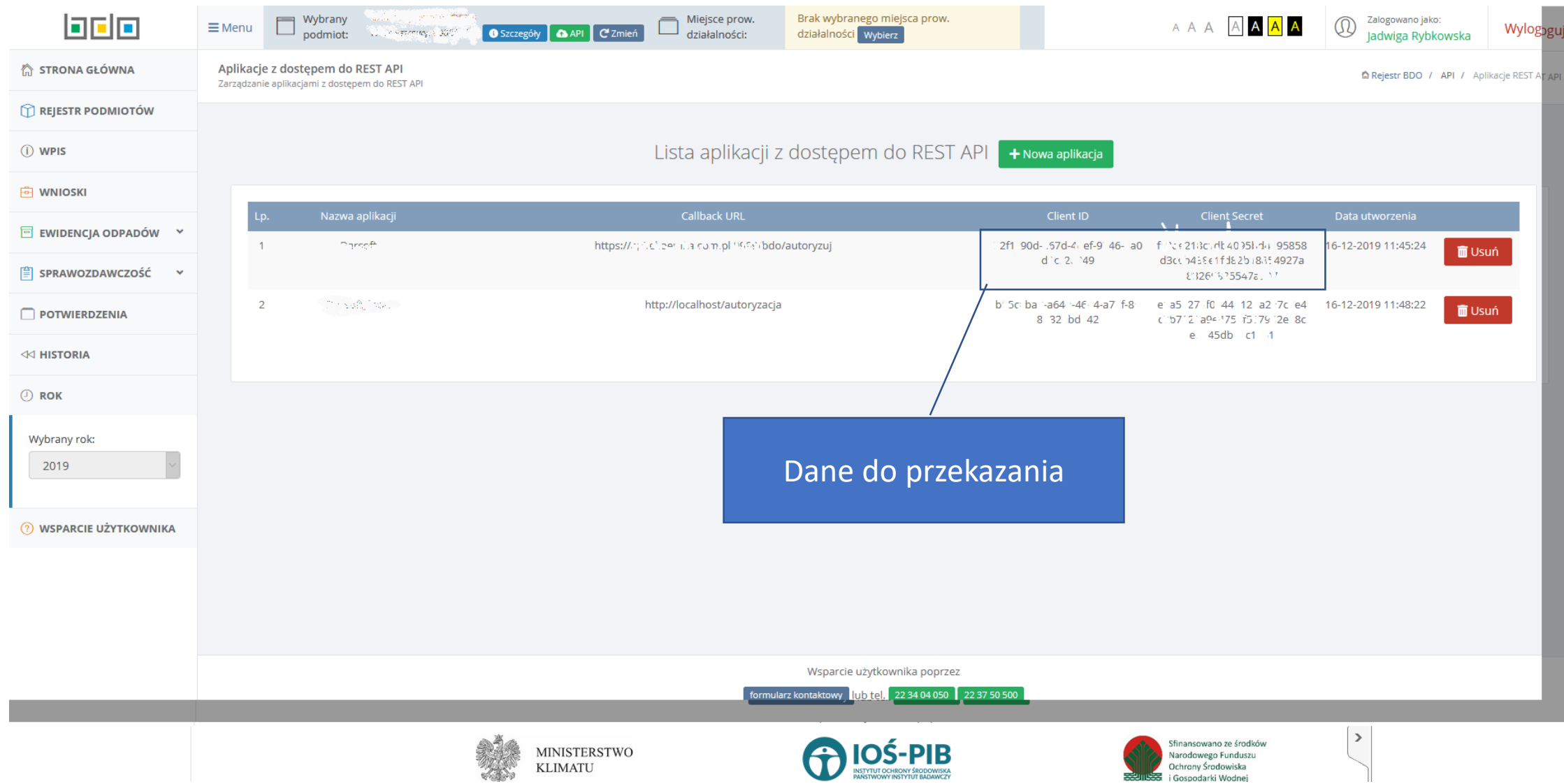